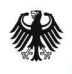

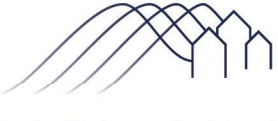

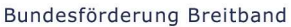

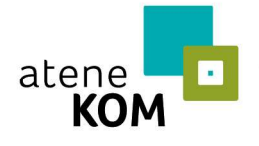

Projektträger des Bundesministeriums für Verkehr und digitale Infrastruktur

# Sonderaufruf Gewerbe- und Industriegebiete: Aufruf zur Antragseinreichung

– Förderung von Infrastrukturprojekten in Gewerbe- und Industriegebieten sowie in Häfen – gemäß der Richtlinie "Förderung zur Unterstützung des Breitbandausbaus in der Bundesrepublik Deutschland" (Förderrichtlinie) des Bundesministeriums für Verkehr und digitale Infrastruktur (BMVI) vom 22.10.2015, in der Fassung vom 15.11.2018

## 1. Allgemeine Hinweise

Der vorliegende Förderaufruf bezieht sich auf die Förderung von Breitbandinfrastrukturprojekten gemäß Nr. 5.4 der Förderrichtlinie.

#### Eine Zuwendung im Rahmen dieses Aufrufs ist möglich für:

Wirtschaftlichkeitslückenmodell:

Die Schließung einer etwaigen Wirtschaftlichkeitslücke bei privatwirtschaftlichen Betreibern von Breitbandinfrastrukturen für den Aufbau und den Betrieb einer hochleistungsfähigen Breitbandversorgung im Projektgebiet. Eine Wirtschaftlichkeitslücke ist dabei definiert als Differenz zwischen dem Barwert aller Einnahmen und dem Barwert aller Kosten des Netzaufbaus und -betriebs, für einen Zeitraum von mindestens sieben Jahren (Abschnitt 3.1 der Förderrichtlinie).

Betreibermodell:

Ausgaben des Zuwendungsempfängers (abzüglich des Barwertes der anteiligen Pachteinnahmen) für die Errichtung passiver Netzinfrastrukturen (Tiefbauleistungen, Leerrohre, Glasfaserkabel, Schächte, Verzweiger und Abschlusseinrichtungen) zur Nutzung durch privatwirtschaftliche Betreiber öffentlicher Telekommunikationsnetze (Abschnitte 3.2 und 6.2 der Förderrichtlinie).

Sowohl in diesem Rahmen geförderte TK-Unternehmen als auch nicht-geförderte TK-Unternehmen ("Dritte") sind grundsätzlich dazu befugt, geförderte Bauarbeiten für die Verlegung eigener Telekommunikationsinfrastruktur zum Ausbau von nicht geförderten Gebieten zu nutzen. Hierbei gelten für die nicht-geförderten TK-Unternehmen (Dritte) die Anforderungen des § 77i TKG.

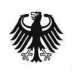

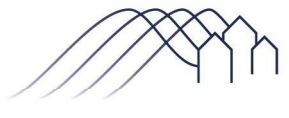

Bundesförderung Breitband

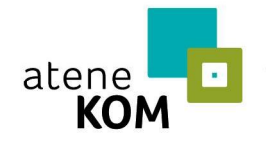

Projektträger des Bundesministeriums für Verkehr und digitale Infrastruktur

## 2. Fördergegenstand

Zweck der Förderung ist die Unterstützung eines effektiven und technologieneutralen Breitbandausbaus zur Erreichung eines nachhaltigen sowie zukunfts- und hochleistungsfähigen Breitbandnetzes in untervorsorgten Gewerbe- und Industriegebieten sowie in Häfen, die derzeit nicht durch ein NGA-Netz versorgt sind und in denen in den kommenden drei Jahren von privaten Investoren kein NGA-Netz errichtet wird (sogenannte weiße NGA-Flecken).

Hinweise zur Berechnung der Aufgreifschwelle im Fall von Anschlüssen in Gewerbe-, Industriegebieten und Häfen können dem Leitfaden zum Bundesförderprogramm entnommen werden.

Es werden Ausbauprojekte gefördert, die für jedes Unternehmen in Gewerbe- und Industriegebieten sowie Häfen eine Versorgung mit mindestens einem Gigabit/s symmetrisch ermöglichen.

Planungs- und Beratungsleistungsförderung entsprechend Nr. 3.3 findet ebenfalls Anwendung. Die Förderung gem. Nr. 3.3 erfolgt einmalig, somit alternativ und nicht komplementär.

## 3. Höhe der Zuwendung

Pro Vorhaben kann maximal eine Mio. Euro an Fördermitteln aus dem Bundesprogramm ausgereicht werden. Es gilt eine Bagatellgrenze von 10.000 Euro. Anträge mit einer Fördersumme unter 10.000 Euro sind unzulässig.

Die Bewilligungsbehörde entscheidet nach pflichtgemäßem Ermessen im jeweiligen Einzelfall über die konkrete Förderhöhe bzw. -summe. Die Einzelheiten ergeben sich aus der Förderrichtlinie.

# 4. Antragsberechtigte

Antragsberechtigt ist die Gebietskörperschaft, in der das Projektgebiet liegt (insb. Kommune (auch Stadtstaaten), Landkreis, kommunaler Zweckverband oder eine andere kommunale Gebietskörperschaft bzw. ein Zusammenschluss nach dem jeweiligen Kommunalrecht der Länder, z. B. ein Amt). Gemeindeverbände müssen durch einen entsprechenden öffentlichrechtlichen Vertrag bzw. eine unterzeichnete Kooperationserklärung zum Zeitpunkt der Antragsstellung und für die Dauer und den Umfang des beantragten Projektes nachgewiesen werden.

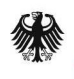

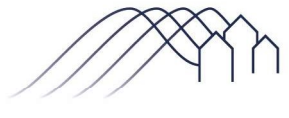

Bundesförderung Breitband

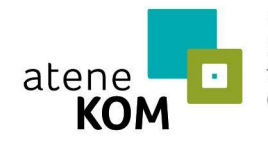

Projektträger des Bundesministeriums für Verkehr und digitale Infrastruktur

#### 5. Antragsvoraussetzungen

Vor der Beantragung von Fördermitteln für die Fördergegenstände nach Nr. 5.4 i.V.m. Nr. 3.1 und Nr. 3.2 der Förderrichtlinie muss der Antragsteller ein Markterkundungsverfahren durchführen.

Voraussetzung für ein nach dem 1. August 2018 gestartetes Markterkundungsverfahren ist, dass es für einen Zeitraum von mindestens acht Wochen auf dem Online-Portal www.breitbandausschreibungen.de zur Stellungnahme eingestellt wird. Markterkundungsverfahren, die vorher eingereicht wurden und nur vier Wochen durchgeführt wurden, werden anerkannt. Das Ergebnis der Markterkundung ist ebenfalls auf diesem Portal zu veröffentlichen und darf bei Antragstellung nicht älter als 12 Monate sein.

Mit dem jeweiligen Infrastrukturvorhaben darf noch nicht begonnen worden sein. Maßnahmebeginn im Wirtschaftlichkeitslückenmodell ist der Abschluss des Vertrages des Antragstellers mit dem im Auswahlverfahren ausgewählten Netzbetreiber. Im Betreibermodell ist Maßnahmebeginn der Abschluss des Vertrages mit dem im Auswahlverfahren ausgewählten Bauunternehmen.

Die Gesamtfinanzierung des Projekts muss unter Einbeziehung der Eigenbeteiligung nachweislich gesichert sein. Der Bewilligungsbehörde ist hierzu spätestens nach Durchführung des Auswahlverfahrens ein verbindlicher Finanzierungsplan vorzulegen.

Zur Ermittlung der Gesamtfördersumme wird die Anzahl der im jeweiligen Projektgebiet befindlichen Teilnehmer (Anschlüsse pro Gebietskörperschaft innerhalb der weißen NGA-Flecken) zu Grunde gelegt. Innerhalb des gesamten geförderten Netzes, auch in Teilen des Netzes, in denen bereits bestehende Netzbestandteile genutzt wurden, muss allen Unternehmen ein offener und diskriminierungsfreier Zugang auf Vorleistungsebene zu gleichen Konditionen und Bedingungen gewährt werden. Diese sog. Open-Access-Verpflichtung muss unabhängig von Veränderungen bei den Eigentumsverhältnissen, der Verwaltung oder dem Betrieb der geförderten Infrastruktur durchsetzbar sein.

Im Rahmen des Wirtschaftlichkeitslückenmodells (Nr. 3.1 der Förderrichtlinie) beträgt die Zweckbindungsfrist für die geförderten Breitbandinfrastrukturen mindestens sieben Jahre ab Inbetriebnahme. Im Betreibermodell (Nr. 3.2 der Förderrichtlinie) entspricht die Zweckbindungsfrist der Laufzeit des mit dem Betreiber der passiven Infrastrukturen abgeschlossenen Pachtvertrages. Innerhalb dieser Zweckbindungsfristen muss die geförderte Infrastruktur dem Zuwendungszweck entsprechend verwendet werden.

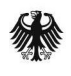

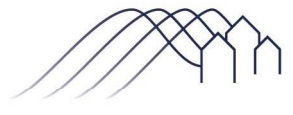

Bundesförderung Breitband

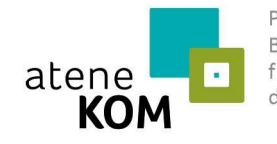

Projektträger des Bundesministeriums für Verkehr und digitale Infrastruktur

# 6. Antragstellung

Anträge sind in elektronischer Form über das Online-Portal www.breitbandausschreibungen.de einzureichen. Dabei sind die folgenden Verfahrensschritte einzuhalten:

#### 6.1. Registrierung

Die Registrierung des Antragstellers erfolgt auf www.breitbandausschreibungen.de durch den Zuwendungsempfänger selbst oder einen von ihm beauftragten Berater mit entsprechender Legitimation (sofern noch keine Registrierung besteht).

#### 6.2. Ausfüllen der Online-Formulare

Die für die Antragstellung benötigten Angaben und Unterlagen ergeben sich aus den Formularen des Online-Portals www.breitbandausschreibungen.de in der jeweils zum Zeitpunkt der Antragsstellung vorliegenden Fassung.

#### 6.3. Übersendung des unterzeichneten Formulars

Nach Eingabe und Absendung der antragsbegründenden Daten im Online-Portal ist eine Zusammenfassung der Antragsdaten gemeinsam mit den notwendigen Erklärungen, unter anderem zur Richtigkeit der Angaben sowie zum Datenschutz, als Druckversion verfügbar. Dieses Dokument (nachfolgend "Antragsformular" genannt) ist der Bewilligungsbehörde unterzeichnet auf dem Postweg oder per Fax zu übermitteln. Bitte nutzen Sie dafür die nachfolgende Adresse:

> atene KOM GmbH Breitbandförderung Invalidenstraße 91 10115 Berlin

Für die Übersendung per Fax verwenden Sie bitte die Nummer 030 2332 49 778.

Die weiteren antragsbegründenden Unterlagen müssen nicht postalisch oder per Fax übermittelt werden. Die Übermittlung über das zentrale Online-Portal ist ausreichend.

Mit Eingang des unterschriebenen Antragsformulars bei der Bewilligungsbehörde (Eingangsstempel) ist der Antrag gestellt. Gegebenenfalls erfolgt eine Nachforderung fehlender Angaben bzw. Unterlagen durch die Bewilligungsbehörde.

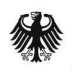

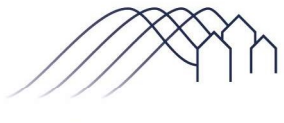

Bundesförderung Breitband

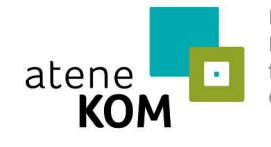

Projektträger des Bundesministeriums für Verkehr und digitale Infrastruktur

## 7. Zeitpunkt der Antragstellung und Bewilligung

Dieser Förderaufruf ist nicht befristet. Ein Rechtsanspruch auf Förderung besteht nicht. Anträge können bewilligt werden bis die bereitgestellten Fördermittel gänzlich gebunden sind. Die Förderung erfolgt entsprechend der Reihenfolge des zeitlichen Eingangs der vollständigen Förderanträge. Können wegen Erschöpfung der Mittel nicht alle Anträge mit gleichem Eingangsstempel bewilligt werden, so dienen Datum und Uhrzeit der elektronischen Antragseinreichung auf dem zentralen Online-Portal als Auswahlkriterium.

Die Entscheidung über die Bewilligung der Anträge erfolgt in Ausübung des pflichtgemäßen Ermessens der Bewilligungsbehörde im Rahmen verfügbarer Haushaltsmittel.

Im Falle einer Bewilligung erhält der Antragsteller einen Bescheid, in dem eine Förderzusage erteilt wird und die Fördersumme in vorläufiger Höhe durch den Projektträger ermittelt wird. Die Förderzusage steht u.a. unter der Bedingung, dass das Auswahlverfahren spätestens sechs Monate nach Bewilligung eingeleitet wurde.

Nach Abschluss des Auswahlerfahrens übersendet der Antragsteller über das zentrale Online-Portal alle das Projekt konkretisierenden Unterlagen an die Bewilligungsbehörde zur Beantragung des Bescheides über die abschließende Höhe der Zuwendung auf Basis des Auswahlverfahrens. Zuwendungsbescheide werden nach den jeweils zum Zeitpunkt der Bewilligung geltenden Bestimmungen der vorgenannten Förderrichtlinie oder ihrer Nachfolgeregelungen erteilt. Die Förderung erfolgt im Wege der Ausgabenerstattung im Anforderungsverfahren.

## 8. Anforderungen an die Berichterstattung

Der Zuwendungsempfänger hat die gemäß der Förderrichtlinie und dem Förderbescheid zu erbringenden Nachweis- und Dokumentationspflichten sowie die ergänzenden Vorgaben der Bundeshaushaltsordnung und der allgemeinen und besonderen Nebenbestimmungen zu erfüllen.

Sämtliche Nachweise, Mitteilungen und Informationen sind über das Online-Portal www.breitbandausschreibungen.de zu übermitteln.

Jährlich zum Jahresende finden begleitende Erfolgskontrollen sowie nach Abschluss des Förderprogramms eine abschließende Erfolgskontrolle statt.

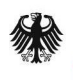

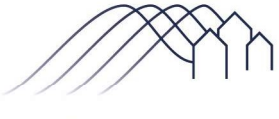

Bundesförderung Breitband

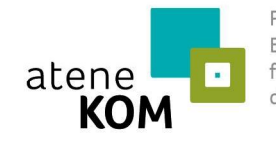

Projektträger des Bundesministeriums für Verkehr und digitale Infrastruktur

## 9. Beratung und technische Unterstützung

Die atene KOM GmbH führt seit dem 17. Mai 2016 im Auftrag des BMVI das Bundesförderprogramm als Projektträger durch. Sie ist auf Grund einer Beleihung Bewilligungsbehörde für Förderanträge nach dieser Förderrichtlinie.

Inhaltliche Unterstützung und Beratung zur Antragstellung ebenso wie zur Erfüllung der Nebenbestimmungen und Nachweispflichten erhalten Sie unter der folgenden Telefonnummer:

030 233 249 777

Im Falle technischer Schwierigkeiten bei der Nutzung des Online-Portals oder mit der Druckversion der Antragsdaten steht die technische Hotline des Breitbandbüros des Bundes unter der 030 60 40 40 60 zur Verfügung.

# 10. Gültigkeit

Dieser Sonderaufruf ersetzt den Sonderaufruf vom 16.1.2017.

Berlin, den 15.11.2018

atene KOM GmbH Projektträger des Bundesministeriums für Verkehr und digitale Infrastruktur

\_\_\_\_\_\_\_\_\_\_\_\_\_\_\_\_\_\_\_\_\_\_\_\_\_\_\_\_\_\_\_\_\_\_\_\_\_\_\_\_\_\_\_\_\_\_\_\_\_\_\_\_\_\_\_\_\_\_\_\_\_\_

Für die Nutzung des Online-Portals wird aus technischen Gründen empfohlen, nicht den Internet-Explorer als Browser zu verwenden.